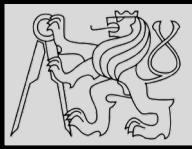

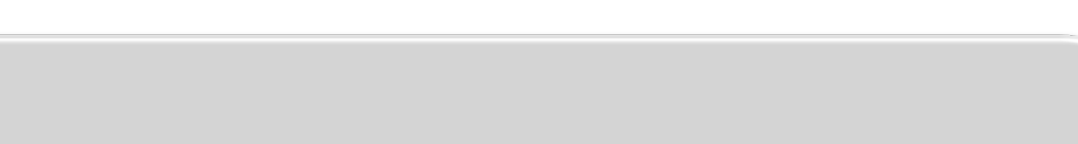

1 1

### **Lecture 12 – EXAMPLES: Objects & Classes <https://cw.fel.cvut.cz/wiki/courses/be5b33prg/start>**

# Michal Reinštein

Czech Technical University in Prague, Faculty of Electrical Engineering, Dept. of Cybernetics, Center for Machine Perception <http://cmp.felk.cvut.cz/~reinsmic/> [reinstein.michal@fel.cvut.cz](mailto:reinstein.michal@fel.cvut.cz)

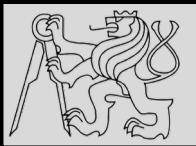

```
import datetime # we will use this for date objects
class Person:
   def init (self, name, surname, birthdate, address, telephone, email):
       self.name = nameself.surname = surnameself.birthdate = birthdate
       self.address = addressself.telephone = telephone
       self. email = emaildef age(self):today = datetime.data_today()age = today.year - self.birthdate.yearif today < datetime.date(today.year, self.birthdate.month,
                                self.birthdate.day):
           age -= 1
       return age
person = Person("Jane",
   "Doe".
   datetime.date(1992, 3, 12), # year, month, day
   "No. 12 Short Street, Greenville",
   "555 456 0987",
   "jane.doe@example.com"
```
EXAMPLES FROM [http://python-textbok.readthedocs.io/en/1.0/Classes.html#](http://python-textbok.readthedocs.io/en/1.0/Classes.html) UNDER [CC BY-SA 4.0 licence](https://creativecommons.org/licenses/by-sa/4.0/) Revision 8e685e710775

08/12/2019 Michal Reinštein, Czech Technical University in Prague

p

m

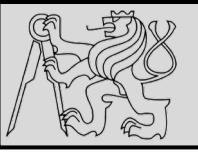

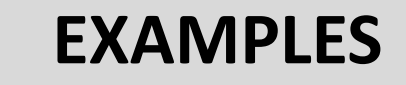

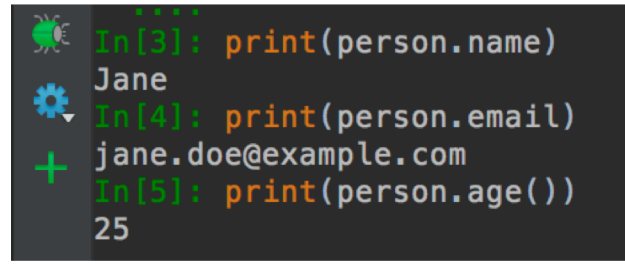

### **Exercise 1**

1. Explain what the following variables refer to, and their scope:

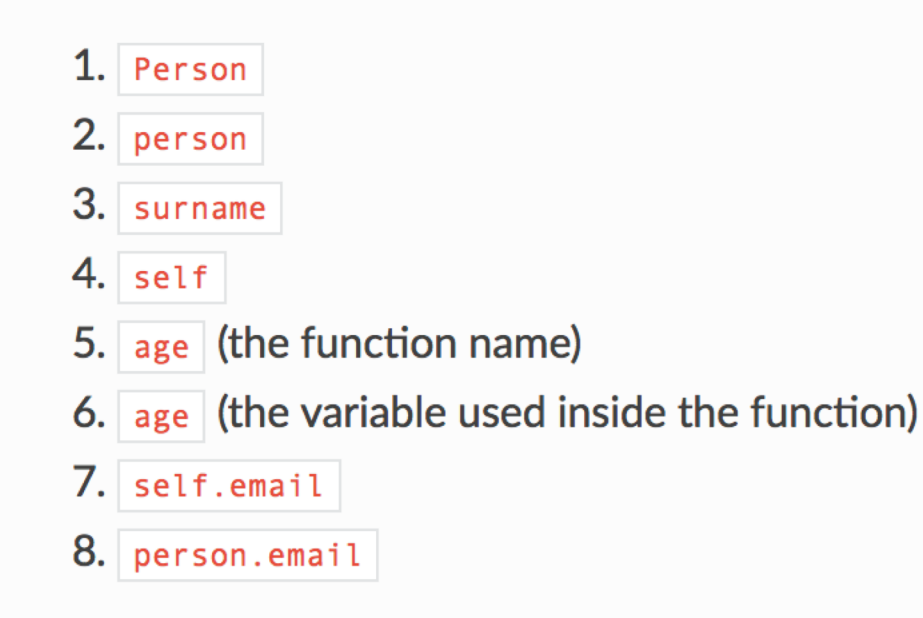

EXAMPLES FROM [http://python-textbok.readthedocs.io/en/1.0/Classes.html#](http://python-textbok.readthedocs.io/en/1.0/Classes.html) UNDER [CC BY-SA 4.0 licence](https://creativecommons.org/licenses/by-sa/4.0/) Revision 8e685e710775

 $m$ 

 $\mathsf{p}$ 

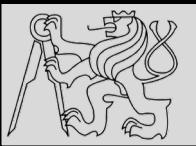

#### **Answer to exercise 1**

- 1. 1. Person is a class defined in the global scope. It is a global variable.
	- 2. person is an instance of the Person class. It is also a global variable.
	- 3.  $\vert$  surname is a parameter passed into the init method it is a local variable in the scope if the init method.
	- 4.  $\sqrt{15}$  self is a parameter passed into each instance method of the class it will be replaced by the instance object when the method is called on the object with the  $\Box$  operator. It is a new local variable inside the scope of each of the methods - it just always has the same value, and by convention it is always given the same name to reflect this.
	- 5. age is a method of the  $Person$  class. It is a local variable in the scope of the class.
	- 6. age (the variable used inside the function) is a local variable inside the scope of the age method.
	- 7.  $\frac{1}{2}$  self. email isn't really a separate variable. It's an example of how we can refer to attributes and methods of an object using a variable which refers to the object, the coperator and the name of the attribute or method. We use the self variable to refer to an object inside one of the object's own methods - wherever the variable  $\sqrt{\sqrt{1 + (1 - \sqrt{1 + (1 - \sqrt$ self.email, self.age(), etc..
	- 8. person.email is another example of the same thing. In the global scope, our person instance is referred to by the variable name  $person$ . Wherever  $person$  is defined, we can use person.email, person.age(), etc..

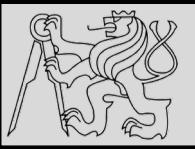

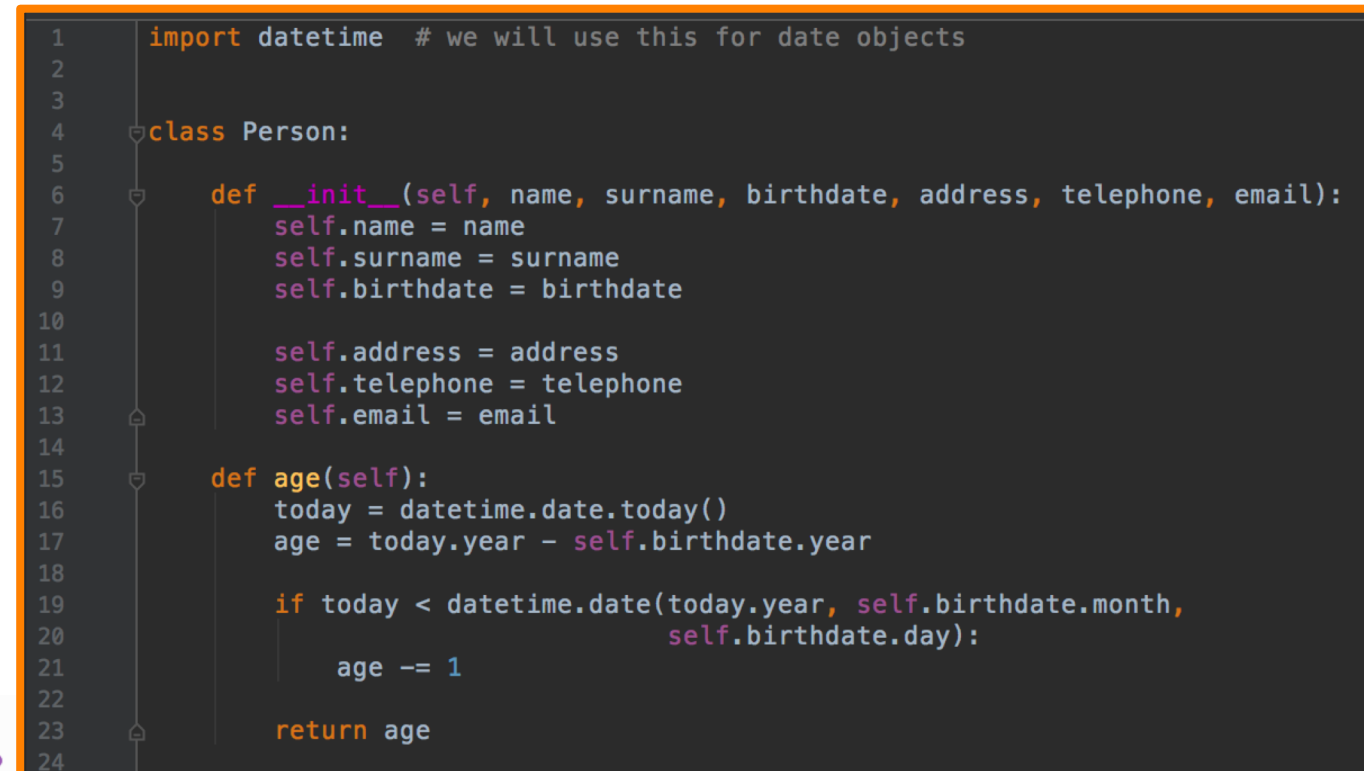

### **Exercise 2 %**

1. Rewrite the Person class so that a person's age is calculated for the first time when a new person instance is created, and recalculated (when it is requested) if the day has changed since the last time that it was calculated.

EXAMPLES FROM [http://python-textbok.readthedocs.io/en/1.0/Classes.html#](http://python-textbok.readthedocs.io/en/1.0/Classes.html) UNDER [CC BY-SA 4.0 licence](https://creativecommons.org/licenses/by-sa/4.0/) Revision 8e685e710775

D

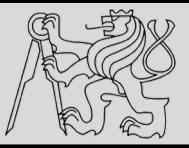

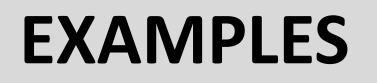

1. Here is an example program:

```
import datetime
class Person:
    def init (self, name, surname, birthdate, address, telephone, email):
       self.name = nameself.surname = surnameself.birthdate = birthdateself.address = addressself. telephone = telephoneself. email = email# This isn't strictly necessary, but it clearly introduces these attributes
        self._{age} = None
        self. age last recalculated = None
        self. recalculate age()
    def _recalculate_age(self):
        today = datetime.data.toString()age = today.year - self.birthdate.yearif today < datetime.date(today.year, self.birthdate.month, self.birthdate.day):
            age = 1self. age = ageself. age last recalculated = today
    def age(self):
        if (datatime.data.today() > self._age_loss_trecalculated):self. recalculate_age()
        return self. age
```
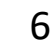

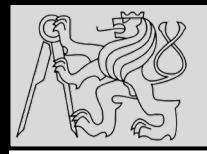

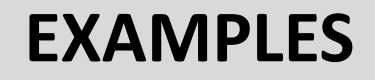

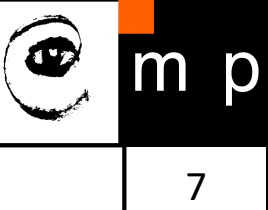

### **Exercise 3**

1. Explain the differences between the attributes name, surname and profession, and what values they can have in different instances of this class:

```
class Smith:
    surname = "Smith"profession = "smith"def __init__(self, name, profession=None):
        set f.name = nameif profession is not None:
            self. profession = profession
```
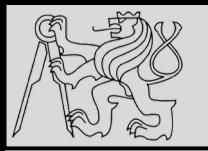

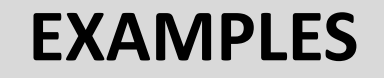

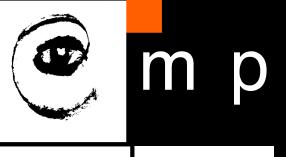

```
class Smith:
    surname = "Smith"profession = "smith"def __ init__(self, name, profession=None):
        self.name = nameif profession is not None:
            self.profession = profession
```
1.  $\vert$  name is always an instance attribute which is set in the constructor, and each class instance can have a different name value. surname is always a class attribute, and cannot be overridden in the constructor – every instance will have a surname value of  $\frac{1}{2}$  smith  $\frac{1}{2}$  profession is a class attribute, but it can optionally be overridden by an instance attribute in the constructor. Each instance will have a profession value of  $\vert$  smith unless the optional surname parameter is passed into the constructor with a different value.

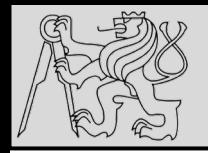

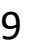

### **Exercise 4**

- 1. Create a class called | Numbers , which has a single class attribute called | MULTIPLIER, and a constructor which takes the parameters  $x$  and  $y$  (these should all be numbers).
	- 1. Write a method called  $|$  add which returns the sum of the attributes  $x$  and  $y$ .
	- 2. Write a class method called  $_{\text{multiply}}$ , which takes a single number parameter  $_{\text{a}}$  and returns the product of  $|a|$  and MULTIPLIER.
	- 3. Write a static method called subtract, which takes two number parameters, b and c, and returns  $|b| - |c|$ .
	- 4. Write a method called  $|$  value which returns a tuple containing the values of  $|x|$  and  $|y|$ . Make this method into a property, and write a setter and a deleter for manipulating the values of  $x$  and  $y$ .

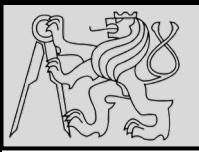

Create a class called Numbers, which has a single class attribute called MULTIPLIER, and a

1. Write a method called  $\vert$  add which returns the sum of the attributes  $\vert x \vert$  and  $\vert y \vert$ .

2. Write a class method called  $_{multiply}$ , which takes a single number parameter  $_{a}$  and

3. Write a static method called subtract, which takes two number parameters, b and  $\epsilon$ ,

4. Write a method called value which returns a tuple containing the values of  $\bar{x}$  and  $\bar{y}$ .

Make this method into a property, and write a setter and a deleter for manipulating the

constructor which takes the parameters  $x$  and  $y$  (these should all be numbers).

returns the product of  $\overline{a}$  and  $\overline{m}$  MULTIPLIER.

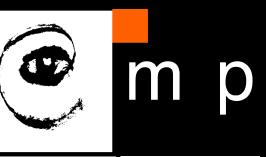

**Answer to exercise 4** 

#### 1. Here is an example program:

```
class Numbers:
    MULTIPLIER = 3.5def init (self, x, y):
        self.x = xself.y = ydef add(self):return self.x + self.y
    @classmethod
    def multiply(cls, a):
        return cls. MULTIPLIER * a
    @staticmethod
    def subtract(b, c):
        return b - c@property
    def value(self):return (self.x, self.y)
    @value.setter
    def value(self, xy_tuple):
        self.x, self.y = xy_tuple
```

```
@value.deleter
def value(self):
    del self.x
   del self.y
```
EXAMPLES FROM [http://python-textbok.readthedocs.io/en/1.0/Classes.html#](http://python-textbok.readthedocs.io/en/1.0/Classes.html) UNDER [CC BY-SA 4.0 licence](https://creativecommons.org/licenses/by-sa/4.0/) Revision 8e685e710775

and returns  $b - c$ .

values of  $x$  and  $y$ .

08/12/2019 Michal Reinštein, Czech Technical University in Prague

10 10

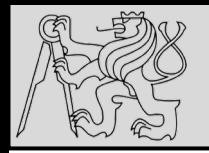

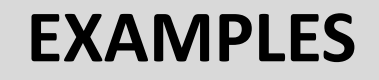

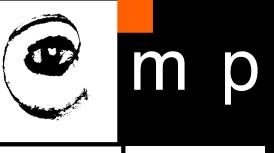

11 11

#### **Exercise 5**

- 1. Create an instance of the  $Person$  class from example 2. Use the  $dir$  function on the instance. Then use the  $\frac{di}{dr}$  function on the class.
	- 1. What happens if you call the  $\lfloor$  str  $\lfloor$  method on the instance? Verify that you get the same result if you call the  $|\mathsf{str}|$  function with the instance as a parameter.
	- 2. What is the type of the instance?
	- 3. What is the type of the class?
	- 4. Write a function which prints out the names and values of all the custom attributes of any object that is passed in as a parameter.

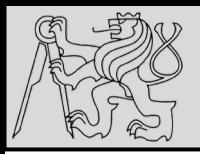

## **INSPECTING OBJECTS**

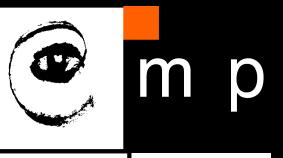

12 12

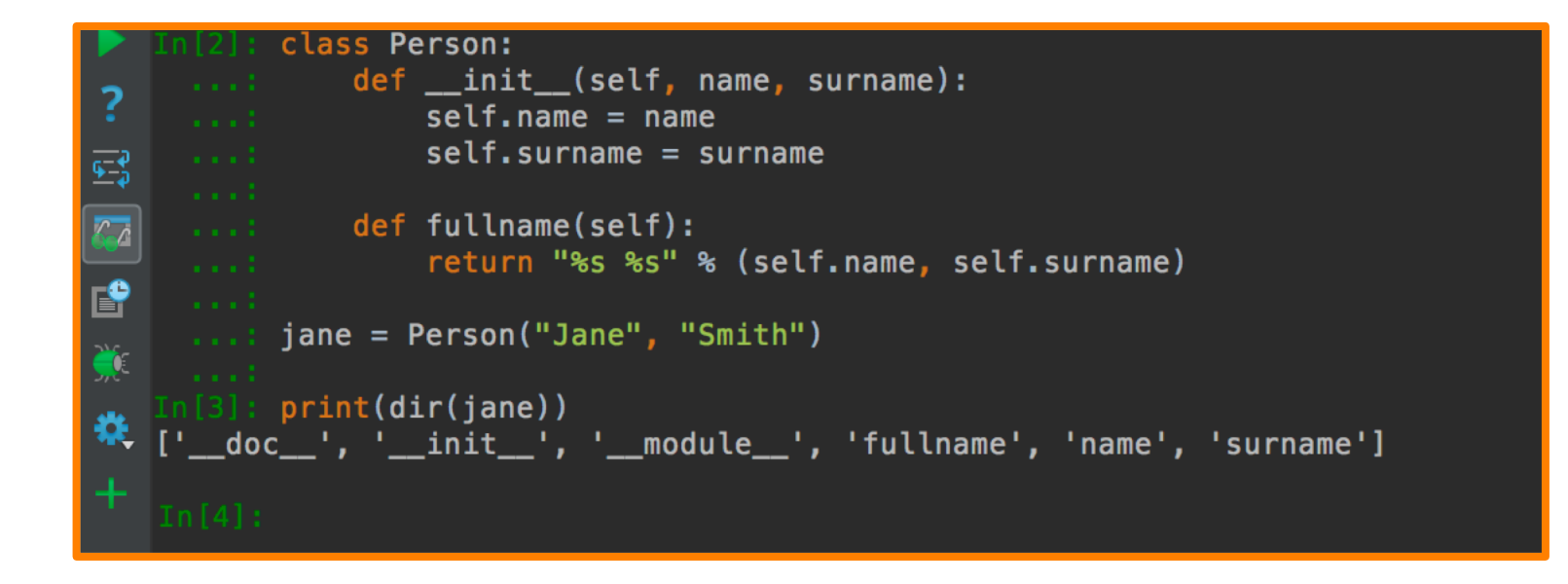

• Use function **dir** for inspecting objects: output list of the attributes and methods

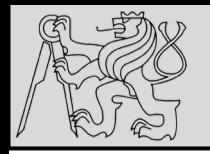

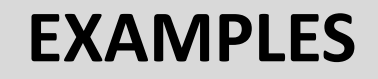

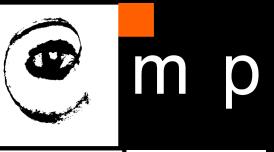

- 1. 1. You should see something like | < main \_\_. Person object at 0x7fcb233301d0>'.
	- 2.  $\lt$ class '\_main\_.Person'> \_main\_ is Python's name for the program you are executing.
	- 3.  $\vert$  <class 'type'>  $\vert$  any class has the type type.
	- 4. Here is an example program:

```
def print_object_attrs(any_object):
   for k, v in any_object.__dict__.items():
        print("%s: %s" % (k, v))
```
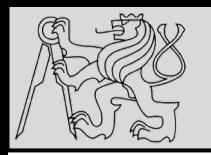

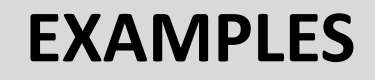

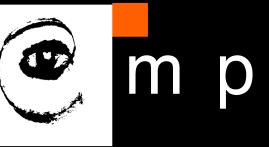

#### **Exercise 6**

1. Write a class for creating completely generic objects: its  $\vert$  init  $\vert$  function should accept any number of keyword parameters, and set them on the object as attributes with the keys as names. Write a  $\text{Istr}\_\text{str}$  method for the class - the string it returns should include the name of the class and the values of all the object's custom instance attributes.

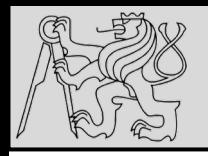

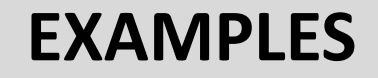

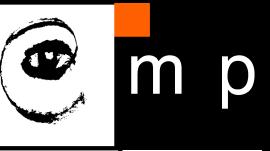

#### 1. Here is an example program:

```
class AnyClass:
     def __ init__(self, **kwargs):
          for k, v in kwargs.items():
               setattr(self, k, v)
     def str (self):
          \overline{attrs} = ["\s=\ \% \% (k, v) for (k, v) in self. _dict_.items()]
          classname = self.\_class\_\_.\_name\_\_name{point}<br>return "%s: %s" % (classname, " ".join(attrs))
```
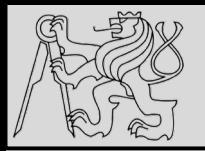

## **REFERENCES**

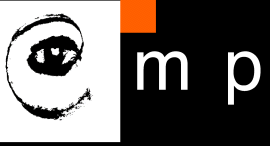

**This lecture re-uses selected parts of the OPEN BOOK PROJECT Learning with Python 3 (RLE)**

<http://openbookproject.net/thinkcs/python/english3e/index.html> available under [GNU Free Documentation License](http://openbookproject.net/thinkcs/python/english3e/copyright.html) [Version 1.3\)](https://www.gnu.org/licenses/fdl-1.3.en.html)

- Version date: October 2012
- by Peter Wentworth, Jeffrey Elkner, Allen B. Downey, and Chris Meyers (based on 2nd edition by Jeffrey Elkner, Allen B. Downey, and Chris Meyers)
- Source repository is at [https://code.launchpad.net/~thinkcspy-rle](https://code.launchpad.net/~thinkcspy-rle-team/thinkcspy/thinkcspy3-rle)team/thinkcspy/thinkcspy3-rle
- For offline use, download a zip file of the html or a pdf version from <http://www.ict.ru.ac.za/Resources/cspw/thinkcspy3/>

**This lecture re-uses selected parts of the PYTHON TEXTBOOK Object-Oriented Programming in Python** [http://python-textbok.readthedocs.io/en/1.0/Classes.html#](http://python-textbok.readthedocs.io/en/1.0/Classes.html) (released under [CC BY-SA 4.0 licence](https://creativecommons.org/licenses/by-sa/4.0/) Revision 8e685e710775)